$\overline{2}$  2

# $1$  psql

 $1.1$ 

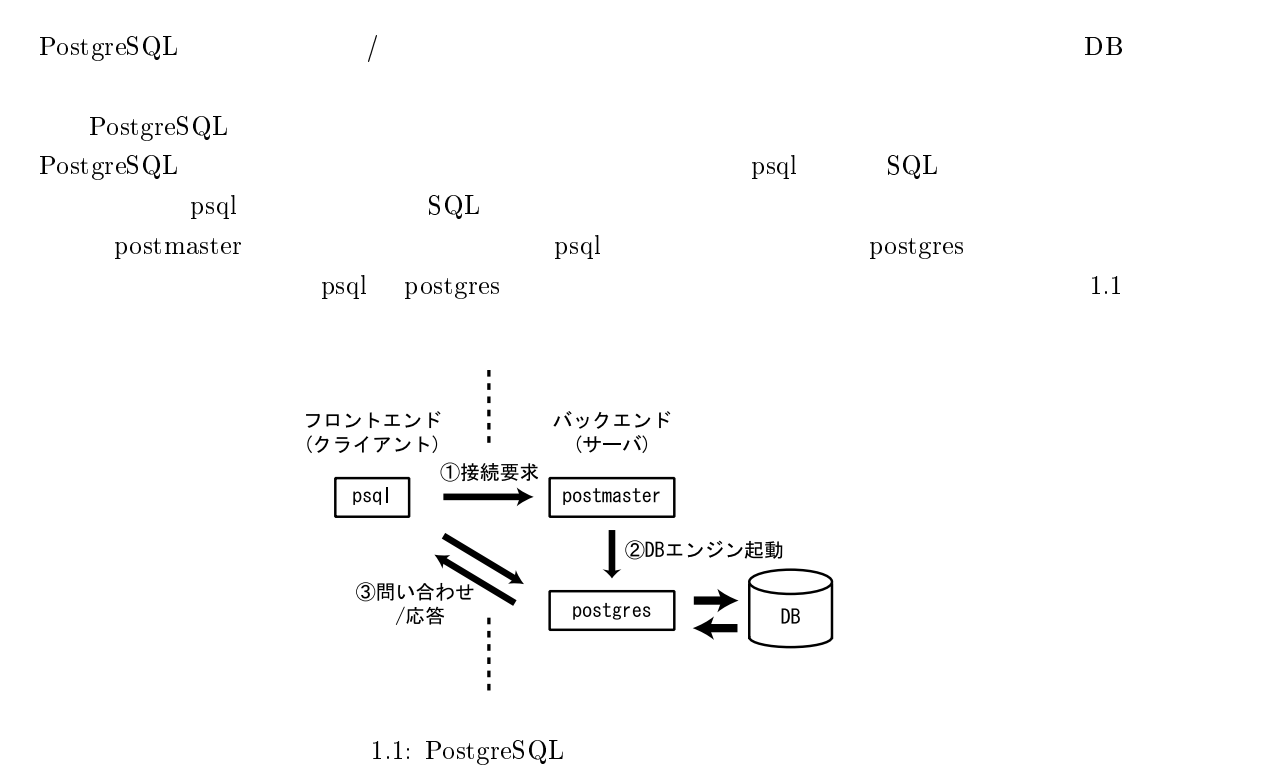

 $\bf{psql}$ 

## $1.2$  psql

1.2.1

 $DB$ 

PostgreSQL

createuser

\$ createuser

 $\mathrm{Post}\,\mathrm{gr}\,\mathrm{eS}\,\mathrm{QL}$   $1$  $\rm ID$  and  $\rm DB$ 

 $1$ UNIX  $\sim$ 

createdb

\$ createdb

 ${\bf PostgreSQL}$ 

#### $1.2.2$  psql

 $createdb$ 

\$ psql $\text{psql}$ \$ psql -l\$ psql -n $-n$ 

 $_{\rm psql}$ .test=> これでtest というデータベースに対する SQL 文を発行できます.

<sup>2</sup> test

# $2$  SQL

 $2.1$ 

create table

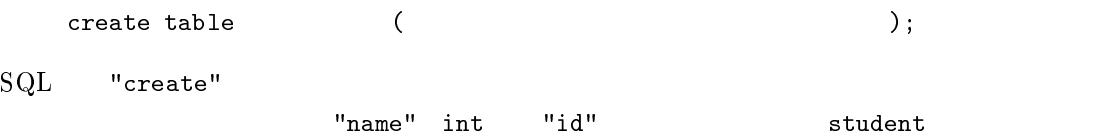

test=> create table student (name text,id int);

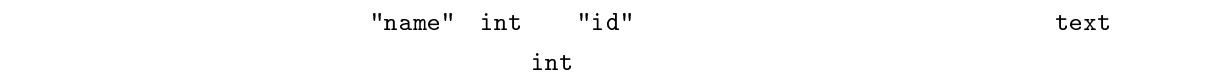

 $Fig.2.1$ 

 $_{\rm SQL}$ 

psql ";" test->

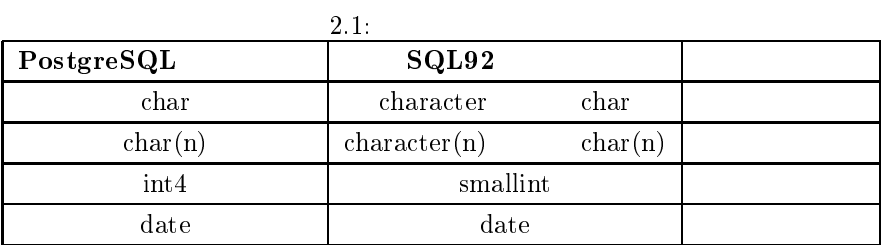

 $2.2$ 

 $\begin{array}{ccc}\n \texttt{insert} & & \texttt{student}\n \end{array}$ 

test=> insert into student values  $($ ,  $($ ,  $0128)$ ;

 $\texttt{SQL} \qquad \qquad \texttt{, \, \, \, \cdot \, \, \cdot \, \$ 

 $2.3$ 

select student test=> select \* from student; とします.また何かの条件を満たすタプル<sup>1</sup>  $\frac{1}{1}$  where test= $>$  select name from student where id = 0128;

id  $0128$ 

#### $2.4$

データを更新することもできます.更新にはupdate を使います.id <sup>0128</sup> の人の名前を' <u>しょうこうしょうこうしょう</u> test=> update student set name =  $'$  where id = 0128;  $\label{eq:where}$  where  $\qquad \qquad , \qquad \qquad ,$ 

#### $2.5$

delete name '  $,$ 

test=> delete from student where name =  $'$ ,

where  $\blacksquare$ 

## $2.6$

PostgreSQL

 $\chi_{\tt copy}$ \data\input.dat \\data\input.dat \\data\input.dat \\data へverbinput.dat

0119 0070 0075  $1 \t1$  $1$ 

test=> \copy student from \data\input.dat

Successfully copied

 $\gamma$ 

test=> \copy student to \data\input.dat

 $\data\input$ .dat

Successfully copied

#### $2.7$

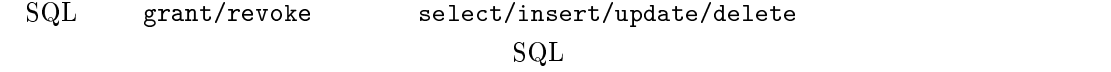

#### grant

#### $2.7.7.1$  grant  $2.7.7.1$

grant select/insert/update/delete

grant on to  $;$ all,select,insert,update,delete 
, ,  ${\tt all}$ 

 $\text{public}$ 

 $\mathcal{L}$ 

```
revoke grant
```
revoke on to ;

 $\qquad \qquad \text{grant}$ 

psql \z

test=> \z Database = test +-----------+--------------------------+ | Relation | Grant/Revoke Permissions | +-----------+--------------------------+ | student | | kaorun select test=> grant select on student to kaorun test=> \z Database = test +-----------+--------------------------+ | Relation | Grant/Revoke Permissions | +----------+--------------------------+ | student  $| \cdot |^{n} = "$ , "kaorun=r"}  $\mathbf{I}$  $\mathbf{u} = \mathbf{v}$  and  $\mathbf{v} = \mathbf{v}$  and  $\mathbf{v} = \mathbf{v}$  and  $\mathbf{v} = \mathbf{v}$  and  $\mathbf{v} = \mathbf{v}$  and  $\mathbf{v} = \mathbf{v}$  and  $\mathbf{v} = \mathbf{v}$  and  $\mathbf{v} = \mathbf{v}$  and  $\mathbf{v} = \mathbf{v}$  and  $\mathbf{v} = \mathbf{v}$  and  $\mathbf{v} = \mathbf{v}$  and

 $2.2$ 

2.2:

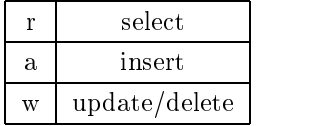

#### $2.8$

PostgreSQLSQL C Tcl  $C$  Tcl  $SQL$ 

## create function  $\overline{\phantom{a}}$ create function 関数名 ([引数 1, 引数 2, 引数 3(8 個まで指定できます)]) returns [setof] as 'SQL ' language 'SQL';

2.7.3

test=> create function getname(int) test-> returns setof text test-> as 'select name from student where  $id = $1'$ test-> language 'sql';

getname

CREATE

test=> select getname(0128);

id  $0128$